【学習提案】

試験名: Excel®表計算処理技能認定試験(2019版) 級 : 3級

## ■標準学習時間

27時間

## ■対策教材

① Excel2019クイックマスター 基本編 インパン インパン 発行:ウイネット

② Excel2019のヘルプおよび市販のExcel操作ガイドブック

③ Excel®表計算処理技能認定試験 3級 問題集(2019対応) 発行:サーティファイ

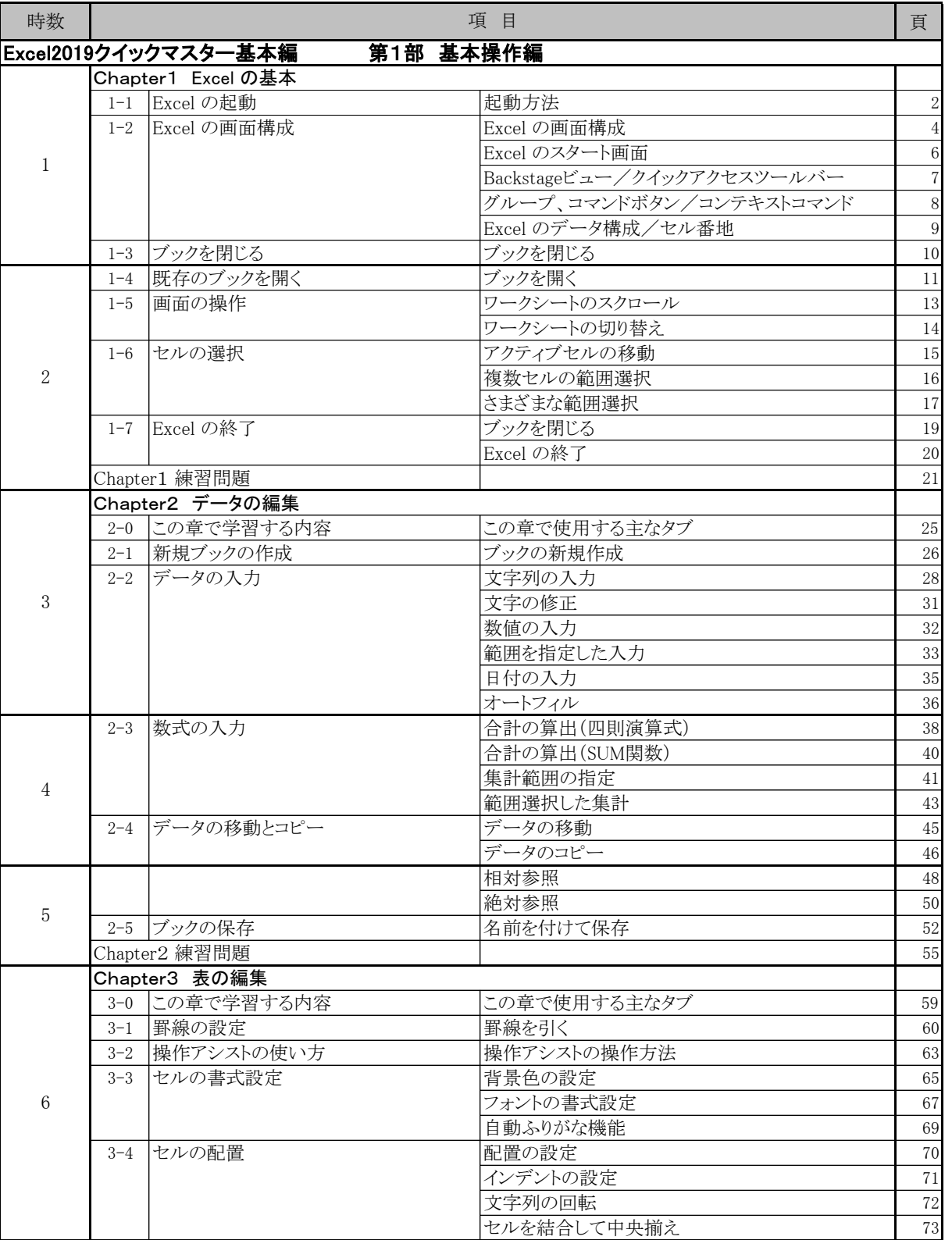

## ■標準学習カリキュラム ▲の個所は3級出題範囲外

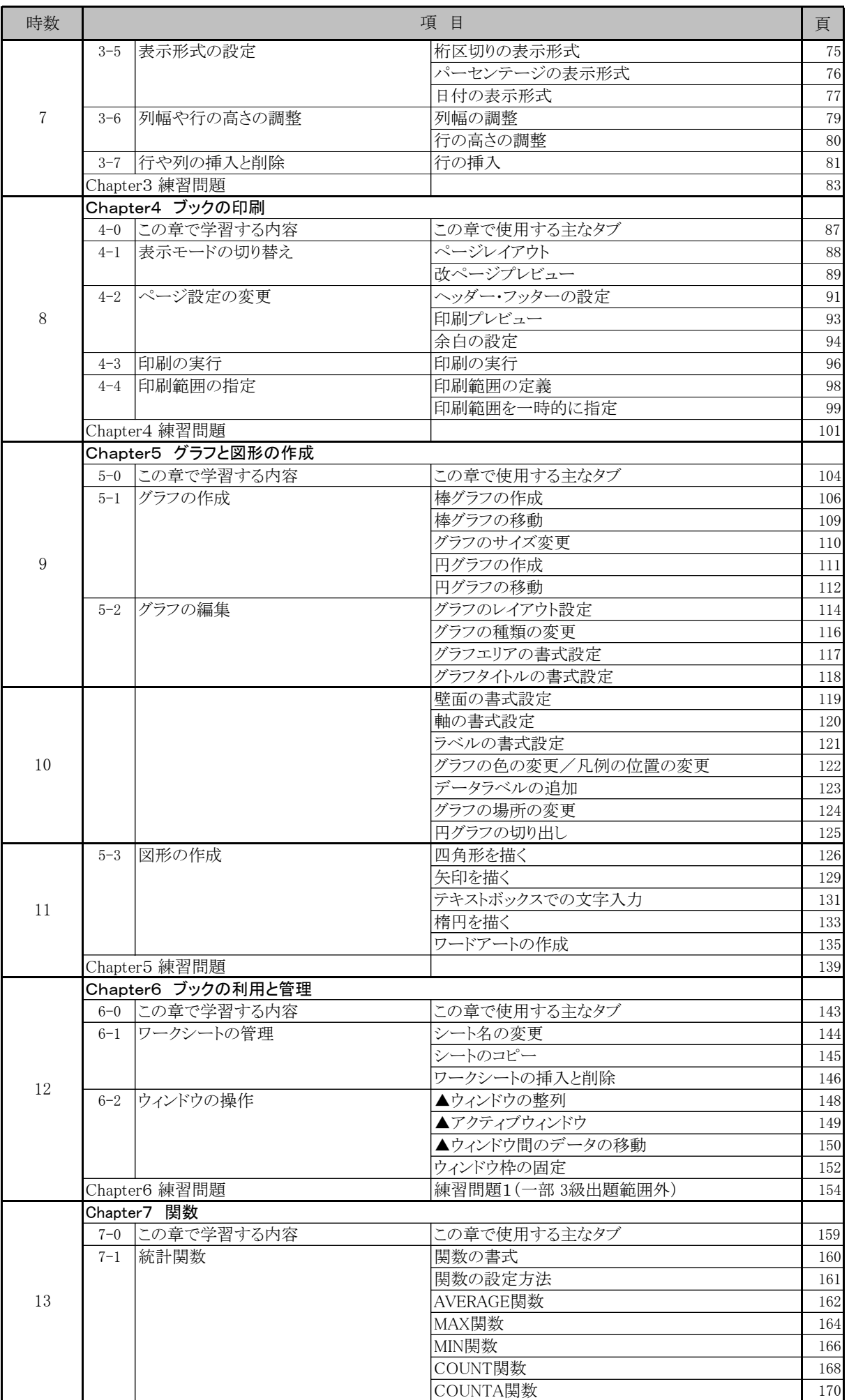

![](_page_2_Picture_281.jpeg)

![](_page_2_Picture_282.jpeg)